## P4. leaky\_relu function

Write a function leaky\_relu to take 2 arguments: (1) a list of primary input values and (2) a leaky factor (as a floating-point number). The function then computes output values each corresponding to each primary input value as follows,

$$
f(x) = \begin{cases} x & \text{for} & x \ge 0 \\ a \cdot x & \text{for} & x < 0 \end{cases}
$$

where x is the primary input value and a is the leaky factor.

Use the P4 template. (P4\_template.py; note: template is to ensure the exact display format and allows smooth auto-grading.)

Example 1:

When it is invoked by

 $r =$  leaky\_relu(-10,0.005) print(r)

We will see

==================================================

==================================================

-0.05

Example 2:

When it is invoked by

```
r = leaky_relu(-10, 0.05)
print(r)
r = leaky_relu(-2, 0.05)
print(r)
r = leaky_relu(0, 0.05)
print(r)
r = leaky_relu(2, 0.05)
print(r)
r = leaky_relu(10, 0.05)
print(r)
```
## We will see

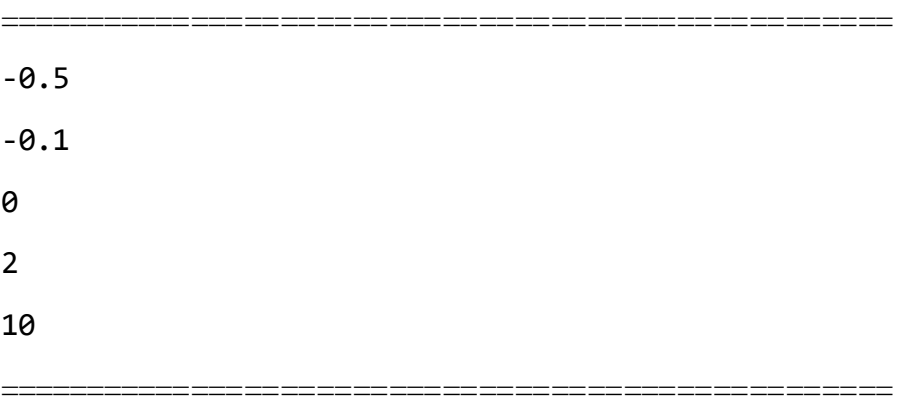

## *Here is P4\_template.py*

```
"""
Write a function leaky_relu to take 2 arguments:
(1) a list of primary input values and
(2) a leaky factor (as a floating-point number).
"""
if __name__ == '__main__':
   r = \text{leaky\_relu}(-10, 0.005)print(r)r = leaky_relu(-10, 0.05)
   print(r)r = leaky_relu(-2, 0.05)
    print(r)r = leaky_relu(0, 0.05)
    print(r)r = leaky_relu(2, 0.05)
    print(r)r = \text{leaky\_relu}(10, 0.05)print(r)
```